# <span id="page-0-0"></span>가우스 조던 소거법 예제 (Gauss-Jordan elimination example)

 $298$ 

≣

4 0 8 4

母 ▶ すき ▶ すき ▶

<span id="page-1-0"></span>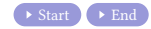

 $299$ 

重

**K ロト K 御 ト K 君 ト K 君 ト** 

 $\rightarrow \text{Start} \rightarrow \text{End}$  $\rightarrow \text{Start} \rightarrow \text{End}$  $\rightarrow \text{Start} \rightarrow \text{End}$  $\rightarrow \text{Start} \rightarrow \text{End}$  $\rightarrow \text{Start} \rightarrow \text{End}$  $\int x + 2y = 3$  $4x + 5y = 6$ 

▶ [Start](#page-1-0) [End](#page-26-0)

$$
\begin{cases}\n x + 2y = 3 \\
 4x + 5y = 6\n\end{cases}\n\qquad\n\begin{pmatrix}\n 1 & 2 \\
 4 & 5\n\end{pmatrix}
$$

▶ [Start](#page-1-0) [End](#page-26-0)

$$
\begin{cases}\nx + 2y = 3 \\
4x + 5y = 6\n\end{cases}
$$

$$
\begin{pmatrix} 1 & 2 \\ 4 & 5 \end{pmatrix} \begin{pmatrix} x \\ y \end{pmatrix} =
$$

 $299$ メロトメ 倒 トメ ヨ トメ ヨ ト 重

▶ [Start](#page-1-0) [End](#page-26-0)

$$
\begin{cases}\nx + 2y = 3 \\
4x + 5y = 6\n\end{cases}
$$

$$
\begin{pmatrix} 1 & 2 \\ 4 & 5 \end{pmatrix} \begin{pmatrix} x \\ y \end{pmatrix} = \begin{pmatrix} 3 \\ 6 \end{pmatrix}
$$

メロトメ 伊 トメ 君 トメ 君 ト

 $299$ 

重

▶ [Start](#page-1-0) [End](#page-26-0)

$$
\begin{cases}\n x + 2y = 3 \\
 4x + 5y = 6 \\
 x + 2y = 3 \\
 - 3y = -6\n\end{cases}
$$

$$
\begin{pmatrix} 1 & 2 \\ 4 & 5 \end{pmatrix} \begin{pmatrix} x \\ y \end{pmatrix} = \begin{pmatrix} 3 \\ 6 \end{pmatrix}
$$

**K ロト K 御 ト K 君 ト K 君 ト** 

 $299$ 

▶ [Start](#page-1-0) [End](#page-26-0)

$$
\begin{cases}\n x + 2y = 3 \\
 4x + 5y = 6 \\
 \end{cases}\n \qquad\n \begin{pmatrix}\n 1 & 2 \\
 4 & 5\n \end{pmatrix}\n \begin{pmatrix}\n x \\
 y\n \end{pmatrix}\n =\n \begin{pmatrix}\n 3 \\
 6\n \end{pmatrix}\n \qquad\n \begin{cases}\n x + 2y = 3 \\
 -3y = -6\n \end{cases}\n \qquad\n \begin{pmatrix}\n 1 & 2 \\
 0 & -3\n \end{pmatrix}
$$

 $299$ 

重

**K ロト K 御 ト K 君 ト K 君 ト** 

▶ [Start](#page-1-0) [End](#page-26-0)

$$
\begin{cases}\n x + 2y = 3 \\
 4x + 5y = 6 \\
 \begin{cases}\n x + 2y = 3 \\
 -3y = -6\n \end{cases}\n \end{cases}
$$

$$
\begin{pmatrix} 1 & 2 \ 4 & 5 \end{pmatrix} \begin{pmatrix} x \ y \end{pmatrix} = \begin{pmatrix} 3 \ 6 \end{pmatrix}
$$

$$
\begin{pmatrix} 1 & 2 \ 0 & -3 \end{pmatrix} \begin{pmatrix} x \ y \end{pmatrix} =
$$

**K ロト K 御 ト K 君 ト K 君 ト** 

 $299$ 

▶ [Start](#page-1-0) [End](#page-26-0)

$$
\begin{cases}\n x + 2y = 3 \\
 4x + 5y = 6 \\
 \begin{cases}\n x + 2y = 3 \\
 -3y = -6\n \end{cases}\n \end{cases}
$$

$$
\begin{pmatrix} 1 & 2 \ 4 & 5 \end{pmatrix} \begin{pmatrix} x \ y \end{pmatrix} = \begin{pmatrix} 3 \ 6 \end{pmatrix}
$$

$$
\begin{pmatrix} 1 & 2 \ 0 & -3 \end{pmatrix} \begin{pmatrix} x \ y \end{pmatrix} = \begin{pmatrix} 3 \ -6 \end{pmatrix}
$$

**K ロト K 御 ト K 君 ト K 君 ト** 

 $299$ 

▶ [Start](#page-1-0) [End](#page-26-0)

$$
\begin{cases}\n x + 2y = 3 \\
 4x + 5y = 6 \\
 \end{cases}
$$
\n
$$
\begin{cases}\n x + 2y = 3 \\
 -3y = -6 \\
 \end{cases}
$$
\n
$$
\begin{cases}\n x + 2y = 3 \\
 x + 2y = 3 \\
 y = 2\n \end{cases}
$$

$$
\begin{pmatrix} 1 & 2 \ 4 & 5 \end{pmatrix} \begin{pmatrix} x \ y \end{pmatrix} = \begin{pmatrix} 3 \ 6 \end{pmatrix}
$$

$$
\begin{pmatrix} 1 & 2 \ 0 & -3 \end{pmatrix} \begin{pmatrix} x \ y \end{pmatrix} = \begin{pmatrix} 3 \ -6 \end{pmatrix}
$$

メロトメ 倒 トメ ヨ トメ ヨ ト

 $299$ 

▶ [Start](#page-1-0) [End](#page-26-0)

$$
\begin{cases}\n x + 2y = 3 \\
 4x + 5y = 6 \\
 \end{cases}
$$
\n
$$
\begin{cases}\n x + 2y = 3 \\
 -3y = -6 \\
 \end{cases}
$$
\n
$$
\begin{cases}\n x + 2y = 3 \\
 x + 2y = 3 \\
 y = 2\n \end{cases}
$$

$$
\begin{pmatrix} 1 & 2 \ 4 & 5 \end{pmatrix} \begin{pmatrix} x \ y \end{pmatrix} = \begin{pmatrix} 3 \ 6 \end{pmatrix}
$$

$$
\begin{pmatrix} 1 & 2 \ 0 & -3 \end{pmatrix} \begin{pmatrix} x \ y \end{pmatrix} = \begin{pmatrix} 3 \ -6 \end{pmatrix}
$$

$$
\begin{pmatrix} 1 & 2 \ 0 & 1 \end{pmatrix}
$$

メロトメ 倒 トメ ヨ トメ ヨ ト

 $299$ 

▶ [Start](#page-1-0) [End](#page-26-0)

$$
\begin{cases}\n x + 2y = 3 \\
 4x + 5y = 6 \\
 \end{cases}
$$
\n
$$
\begin{cases}\n x + 2y = 3 \\
 -3y = -6 \\
 \end{cases}
$$
\n
$$
\begin{cases}\n x + 2y = 3 \\
 x + 2y = 3 \\
 y = 2\n \end{cases}
$$

$$
\begin{pmatrix} 1 & 2 \ 4 & 5 \end{pmatrix} \begin{pmatrix} x \ y \end{pmatrix} = \begin{pmatrix} 3 \ 6 \end{pmatrix}
$$

$$
\begin{pmatrix} 1 & 2 \ 0 & -3 \end{pmatrix} \begin{pmatrix} x \ y \end{pmatrix} = \begin{pmatrix} 3 \ -6 \end{pmatrix}
$$

$$
\begin{pmatrix} 1 & 2 \ 0 & 1 \end{pmatrix} \begin{pmatrix} x \ y \end{pmatrix} =
$$

メロトメ 倒 トメ ヨ トメ ヨ ト

 $299$ 

▶ [Start](#page-1-0) [End](#page-26-0)

$$
\begin{cases}\n x + 2y = 3 \\
 4x + 5y = 6 \\
 \end{cases}
$$
\n
$$
\begin{cases}\n x + 2y = 3 \\
 -3y = -6 \\
 \end{cases}
$$
\n
$$
\begin{cases}\n x + 2y = 3 \\
 x + 2y = 3 \\
 y = 2\n \end{cases}
$$

$$
\begin{pmatrix} 1 & 2 \ 4 & 5 \end{pmatrix} \begin{pmatrix} x \ y \end{pmatrix} = \begin{pmatrix} 3 \ 6 \end{pmatrix}
$$

$$
\begin{pmatrix} 1 & 2 \ 0 & -3 \end{pmatrix} \begin{pmatrix} x \ y \end{pmatrix} = \begin{pmatrix} 3 \ -6 \end{pmatrix}
$$

$$
\begin{pmatrix} 1 & 2 \ 0 & 1 \end{pmatrix} \begin{pmatrix} x \ y \end{pmatrix} = \begin{pmatrix} 3 \ 2 \end{pmatrix}
$$

メロトメ 倒 トメ ヨ トメ ヨ ト

 $299$ 

▶ [Start](#page-1-0) [End](#page-26-0)

$$
\begin{cases}\n x + 2y = 3 \\
 4x + 5y = 6 \\
 x + 2y = 3 \\
 - 3y = -6 \\
 x + 2y = 3 \\
 y = 2\n\end{cases}
$$
\n
$$
\begin{cases}\n x + y = 3 \\
 x + 2y = 3 \\
 y = 2\n\end{cases}
$$

$$
\begin{pmatrix} 1 & 2 \ 4 & 5 \end{pmatrix} \begin{pmatrix} x \ y \end{pmatrix} = \begin{pmatrix} 3 \ 6 \end{pmatrix}
$$

$$
\begin{pmatrix} 1 & 2 \ 0 & -3 \end{pmatrix} \begin{pmatrix} x \ y \end{pmatrix} = \begin{pmatrix} 3 \ -6 \end{pmatrix}
$$

$$
\begin{pmatrix} 1 & 2 \ 0 & 1 \end{pmatrix} \begin{pmatrix} x \ y \end{pmatrix} = \begin{pmatrix} 3 \ 2 \end{pmatrix}
$$

メロトメ 御 トメ 君 トメ 君 ト

 $299$ 

 $\rightarrow \text{Start} \rightarrow \text{End}$  $\rightarrow \text{Start} \rightarrow \text{End}$  $\rightarrow \text{Start} \rightarrow \text{End}$  $\rightarrow \text{Start} \rightarrow \text{End}$  $\rightarrow \text{Start} \rightarrow \text{End}$ 

$$
\begin{cases}\n x + 2y = 3 \\
 4x + 5y = 6 \\
 \end{cases}
$$
\n
$$
\begin{cases}\n x + 2y = 3 \\
 x + 2y = 3 \\
 -3y = -6 \\
 \end{cases}
$$
\n
$$
\begin{cases}\n 1 & 2 \\
 1 & 2 \\
 0 & -3\n \end{cases}
$$
\n
$$
\begin{cases}\n x + 2y = 3 \\
 x + 2y = 3 \\
 y = 2\n \end{cases}
$$
\n
$$
\begin{cases}\n 1 & 2 \\
 0 & 1\n \end{cases}
$$
\n
$$
\begin{cases}\n x \\
 y \\
 y\n \end{cases}
$$

 $x\setminus$ 

 $\mathcal{X}$  $\mathcal{Y}$ <sup>1</sup> =  $\sqrt{3}$ 2  $\setminus$ 

=  $\sqrt{ }$ 3 6  $\setminus$ 

> =  $\sqrt{2}$ 3  $-6$  $\setminus$

メロトメ 倒 トメ ヨ トメ ヨ ト

 $299$ 

目

 $x\setminus$  $\mathcal{Y}$ 

▶ [Start](#page-1-0) [End](#page-26-0)

$$
\begin{cases}\n x + 2y = 3 \\
 4x + 5y = 6 \\
 x + 2y = 3 \\
 - 3y = -6 \\
 x + 2y = 3 \\
 y = 2\n\end{cases}
$$
\n
$$
\begin{cases}\n x + 2y = 3 \\
 - 3y = -6 \\
 y = 2\n\end{cases}
$$

$$
\begin{pmatrix} 1 & 2 \ 4 & 5 \end{pmatrix} \begin{pmatrix} x \ y \end{pmatrix} = \begin{pmatrix} 3 \ 6 \end{pmatrix}
$$

$$
\begin{pmatrix} 1 & 2 \ 0 & -3 \end{pmatrix} \begin{pmatrix} x \ y \end{pmatrix} = \begin{pmatrix} 3 \ -6 \end{pmatrix}
$$

$$
\begin{pmatrix} 1 & 2 \ 0 & 1 \end{pmatrix} \begin{pmatrix} x \ y \end{pmatrix} = \begin{pmatrix} 3 \ 2 \end{pmatrix}
$$

$$
\begin{pmatrix} 1 & 0 \ 0 & 1 \end{pmatrix} \begin{pmatrix} x \ y \end{pmatrix} =
$$

メロトメ 御 トメ 君 トメ 君 ト

 $299$ 

▶ [Start](#page-1-0) [End](#page-26-0)

$$
\begin{cases}\n x + 2y = 3 \\
 4x + 5y = 6 \\
 x + 2y = 3 \\
 - 3y = -6 \\
 x + 2y = 3 \\
 y = 2\n\end{cases}
$$
\n
$$
\begin{cases}\n x + y = 3 \\
 x + 2y = 3 \\
 y = 2\n\end{cases}
$$

$$
\begin{pmatrix} 1 & 2 \ 4 & 5 \end{pmatrix} \begin{pmatrix} x \ y \end{pmatrix} = \begin{pmatrix} 3 \ 6 \end{pmatrix}
$$

$$
\begin{pmatrix} 1 & 2 \ 0 & -3 \end{pmatrix} \begin{pmatrix} x \ y \end{pmatrix} = \begin{pmatrix} 3 \ -6 \end{pmatrix}
$$

$$
\begin{pmatrix} 1 & 2 \ 0 & 1 \end{pmatrix} \begin{pmatrix} x \ y \end{pmatrix} = \begin{pmatrix} 3 \ 2 \end{pmatrix}
$$

$$
\begin{pmatrix} 1 & 0 \ 0 & 1 \end{pmatrix} \begin{pmatrix} x \ y \end{pmatrix} = \begin{pmatrix} -1 \ 2 \end{pmatrix}
$$

メロトメ 御 トメ 君 トメ 君 ト

 $299$ 

▶ [Start](#page-1-0) [End](#page-26-0)

$$
\begin{cases}\n x + 2y = 3 \\
 4x + 5y = 6 \\
 x + 2y = 3 \\
 - 3y = -6 \\
 x + 2y = 3 \\
 y = 2\n\end{cases}
$$
\n
$$
\begin{cases}\n x + y = 3 \\
 x + 2y = 3 \\
 y = 2\n\end{cases}
$$

$$
\begin{pmatrix} 1 & 2 \ 4 & 5 \end{pmatrix} \begin{pmatrix} x \ y \end{pmatrix} = \begin{pmatrix} 3 \ 6 \end{pmatrix}
$$

$$
\begin{pmatrix} 1 & 2 \ 0 & -3 \end{pmatrix} \begin{pmatrix} x \ y \end{pmatrix} = \begin{pmatrix} 3 \ -6 \end{pmatrix}
$$

$$
\begin{pmatrix} 1 & 2 \ 0 & 1 \end{pmatrix} \begin{pmatrix} x \ y \end{pmatrix} = \begin{pmatrix} 3 \ 2 \end{pmatrix}
$$

$$
\begin{pmatrix} 1 & 0 \ 0 & 1 \end{pmatrix} \begin{pmatrix} x \ y \end{pmatrix} = \begin{pmatrix} -1 \ 2 \end{pmatrix}
$$

メロトメ 御 トメ 君 トメ 君 ト

 $299$ 

$$
\begin{pmatrix} 1 & -2 \\ 0 & 1 \end{pmatrix}
$$

 $\rightarrow$  [Start](#page-1-0)  $\rightarrow$  [End](#page-26-0)

$$
\begin{cases}\n x + 2y = 3 \\
 4x + 5y = 6 \\
 x + 2y = 3 \\
 - 3y = -6 \\
 x + 2y = 3 \\
 y = 2\n\end{cases}
$$
\n
$$
\begin{cases}\n x + 2y = 3 \\
 - 3y = -6 \\
 y = 2\n\end{cases}
$$

$$
\begin{pmatrix} 1 & 2 \ 4 & 5 \end{pmatrix} \begin{pmatrix} x \ y \end{pmatrix} = \begin{pmatrix} 3 \ 6 \end{pmatrix}
$$

$$
\begin{pmatrix} 1 & 2 \ 0 & -3 \end{pmatrix} \begin{pmatrix} x \ y \end{pmatrix} = \begin{pmatrix} 3 \ -6 \end{pmatrix}
$$

$$
\begin{pmatrix} 1 & 2 \ 0 & 1 \end{pmatrix} \begin{pmatrix} x \ y \end{pmatrix} = \begin{pmatrix} 3 \ 2 \end{pmatrix}
$$

$$
\begin{pmatrix} 1 & 0 \ 0 & 1 \end{pmatrix} \begin{pmatrix} x \ y \end{pmatrix} = \begin{pmatrix} -1 \ 2 \end{pmatrix}
$$

メロトメ 倒 トメ ヨ トメ ヨ ト

 $299$ 

$$
\begin{pmatrix} 1 & -2 \ 0 & 1 \end{pmatrix} \begin{pmatrix} 1 & 0 \ 0 & -\frac{1}{3} \end{pmatrix}
$$

[Start](#page-1-0) [End](#page-26-0)

$$
\begin{cases}\n x + 2y = 3 \\
 4x + 5y = 6 \\
 x + 2y = 3 \\
 - 3y = -6 \\
 \end{cases}\n \qquad\n \begin{pmatrix}\n 1 & 2 \\
 4 & 5\n \end{pmatrix}\n \begin{pmatrix}\n x \\
 y\n \end{pmatrix}\n =\n \begin{pmatrix}\n 3 \\
 6\n \end{pmatrix}
$$
\n
$$
\begin{cases}\n x + 2y = 3 \\
 x + 2y = 3 \\
 y = 2\n \end{cases}\n \qquad\n \begin{pmatrix}\n 1 & 2 \\
 0 & -3\n \end{pmatrix}\n \begin{pmatrix}\n x \\
 y\n \end{pmatrix}\n =\n \begin{pmatrix}\n 3 \\
 -6\n \end{pmatrix}
$$
\n
$$
\begin{cases}\n x = -1 \\
 y = 2\n \end{cases}\n \qquad\n \begin{pmatrix}\n 1 & 0 \\
 0 & 1\n \end{pmatrix}\n \begin{pmatrix}\n x \\
 y\n \end{pmatrix}\n =\n \begin{pmatrix}\n -1 \\
 2\n \end{pmatrix}
$$
\n
$$
\begin{pmatrix}\n 1 & -2 \\
 0 & 1\n \end{pmatrix}\n \begin{pmatrix}\n 1 & 0 \\
 0 & -\frac{1}{3}\n \end{pmatrix}\n \begin{pmatrix}\n 1 & 0 \\
 -4 & 1\n \end{pmatrix}
$$

 $OQ$ 

目

メロトメ 伊 トメ 君 トメ 君 トー

 $\rightarrow \text{Start} \rightarrow \text{End}$  $\rightarrow \text{Start} \rightarrow \text{End}$  $\rightarrow \text{Start} \rightarrow \text{End}$  $\rightarrow \text{Start} \rightarrow \text{End}$  $\rightarrow \text{Start} \rightarrow \text{End}$ 

$$
\begin{cases}\n x + 2y = 3 \\
 4x + 5y = 6 \\
 x + 2y = 3 \\
 -3y = -6 \\
 \end{cases}\n \qquad\n \begin{pmatrix}\n 1 & 2 \\
 4 & 5\n \end{pmatrix}\n \begin{pmatrix}\n x \\
 y\n \end{pmatrix}\n =\n \begin{pmatrix}\n 3 \\
 6\n \end{pmatrix}
$$
\n
$$
\begin{cases}\n x + 2y = 3 \\
 x + 2y = 3 \\
 y = 2\n \end{cases}\n \qquad\n \begin{pmatrix}\n 1 & 2 \\
 0 & -3\n \end{pmatrix}\n \begin{pmatrix}\n x \\
 y\n \end{pmatrix}\n =\n \begin{pmatrix}\n 3 \\
 -6\n \end{pmatrix}
$$
\n
$$
\begin{cases}\n x + 2y = 3 \\
 y = 2\n \end{cases}\n \qquad\n \begin{pmatrix}\n 1 & 2 \\
 0 & 1\n \end{pmatrix}\n \begin{pmatrix}\n x \\
 y\n \end{pmatrix}\n =\n \begin{pmatrix}\n 3 \\
 2\n \end{pmatrix}
$$
\n
$$
\begin{pmatrix}\n x = -1 \\
 y = 2\n \end{pmatrix}\n \qquad\n \begin{pmatrix}\n 1 & 0 \\
 0 & 1\n \end{pmatrix}\n \begin{pmatrix}\n 1 & 2 \\
 4 & 5\n \end{pmatrix}\n =\n \begin{pmatrix}\n -1 \\
 2\n \end{pmatrix}
$$

 $OQ$ 

目

メロトメ 伊 トメ 君 トメ 君 トー

▶ [Start](#page-1-0) [End](#page-26-0)

$$
\begin{cases}\n x + 2y = 3 \\
 4x + 5y = 6 \\
 x + 2y = 3 \\
 -3y = -6 \\
 \end{cases}\n \qquad\n \begin{pmatrix}\n 1 & 2 \\
 4 & 5\n \end{pmatrix}\n \begin{pmatrix}\n x \\
 y\n \end{pmatrix}\n =\n \begin{pmatrix}\n 3 \\
 6\n \end{pmatrix}
$$
\n
$$
\begin{cases}\n x + 2y = 3 \\
 x + 2y = 3 \\
 y = 2\n \end{cases}\n \qquad\n \begin{pmatrix}\n 1 & 2 \\
 0 & -3\n \end{pmatrix}\n \begin{pmatrix}\n x \\
 y\n \end{pmatrix}\n =\n \begin{pmatrix}\n 3 \\
 -6\n \end{pmatrix}
$$
\n
$$
\begin{cases}\n x = -1 \\
 y = 2\n \end{cases}\n \qquad\n \begin{pmatrix}\n 1 & 0 \\
 0 & 1\n \end{pmatrix}\n \begin{pmatrix}\n x \\
 y\n \end{pmatrix}\n =\n \begin{pmatrix}\n 3 \\
 2\n \end{pmatrix}
$$
\n
$$
\begin{pmatrix}\n 1 & -2 \\
 0 & 1\n \end{pmatrix}\n \begin{pmatrix}\n 1 & 0 \\
 0 & -\frac{1}{3}\n \end{pmatrix}\n \begin{pmatrix}\n 1 & 0 \\
 -4 & 1\n \end{pmatrix}\n \begin{pmatrix}\n 1 & 2 \\
 4 & 5\n \end{pmatrix}\n =\n \begin{pmatrix}\n 1 & 0 \\
 0 & 1\n \end{pmatrix}
$$

 $299$ 

重

**K ロト K 御 ト K 君 ト K 君 ト** 

▶ [Start](#page-1-0) [End](#page-26-0)

$$
\begin{cases}\n x + 2y = 3 \\
 4x + 5y = 6 \\
 x + 2y = 3 \\
 - 3y = -6 \\
 x + 2y = 3 \\
 y = 2\n\end{cases}\n\qquad\n\begin{pmatrix}\n 1 & 2 \\
 1 & 2 \\
 0 & -3\n\end{pmatrix}\n\begin{pmatrix}\n x \\
 y\n\end{pmatrix} = \begin{pmatrix}\n 3 \\
 -6\n\end{pmatrix}
$$
\n
$$
\begin{cases}\n x + 2y = 3 \\
 y = 2\n\end{cases}\n\qquad\n\begin{pmatrix}\n 1 & 2 \\
 0 & -3\n\end{pmatrix}\n\begin{pmatrix}\n x \\
 y\n\end{pmatrix} = \begin{pmatrix}\n 3 \\
 -6\n\end{pmatrix}
$$
\n
$$
\begin{cases}\n x = -1 \\
 y = 2\n\end{cases}\n\qquad\n\begin{pmatrix}\n 1 & 0 \\
 0 & 1\n\end{pmatrix}\n\begin{pmatrix}\n x \\
 y\n\end{pmatrix} = \begin{pmatrix}\n -1 \\
 2\n\end{pmatrix}
$$
\n
$$
\begin{pmatrix}\n 1 & -2 \\
 0 & 1\n\end{pmatrix}\n\begin{pmatrix}\n 1 & 0 \\
 0 & -\frac{1}{3}\n\end{pmatrix}\n\begin{pmatrix}\n 1 & 0 \\
 -4 & 1\n\end{pmatrix}\n\begin{pmatrix}\n 1 & 2 \\
 4 & 5\n\end{pmatrix} = \begin{pmatrix}\n 1 & 0 \\
 0 & 1\n\end{pmatrix}
$$
\n
$$
\begin{pmatrix}\n 1 & 2 \\
 4 & 5\n\end{pmatrix} =
$$

 $299$ 

重

▶ [Start](#page-1-0) [End](#page-26-0)

$$
\begin{cases}\n x + 2y = 3 \\
 4x + 5y = 6 \\
 x + 2y = 3 \\
 - 3y = -6 \\
 \end{cases}\n \qquad\n \begin{pmatrix}\n 1 & 2 \\
 4 & 5\n \end{pmatrix}\n \begin{pmatrix}\n x \\
 y\n \end{pmatrix}\n =\n \begin{pmatrix}\n 3 \\
 6\n \end{pmatrix}
$$
\n
$$
\begin{cases}\n x + 2y = 3 \\
 x + 2y = 3 \\
 y = 2\n \end{cases}\n \qquad\n \begin{pmatrix}\n 1 & 2 \\
 0 & -3\n \end{pmatrix}\n \begin{pmatrix}\n x \\
 y\n \end{pmatrix}\n =\n \begin{pmatrix}\n 3 \\
 -6\n \end{pmatrix}
$$
\n
$$
\begin{cases}\n x + 2y = 3 \\
 y = 2\n \end{cases}\n \qquad\n \begin{pmatrix}\n 1 & 2 \\
 0 & 1\n \end{pmatrix}\n \begin{pmatrix}\n x \\
 y\n \end{pmatrix}\n =\n \begin{pmatrix}\n 3 \\
 -6\n \end{pmatrix}
$$
\n
$$
\begin{cases}\n x = -1 \\
 y = 2\n \end{cases}\n \qquad\n \begin{pmatrix}\n 1 & 0 \\
 0 & 1\n \end{pmatrix}\n \begin{pmatrix}\n x \\
 y\n \end{pmatrix}\n =\n \begin{pmatrix}\n 3 \\
 -2\n \end{pmatrix}
$$
\n
$$
\begin{pmatrix}\n 1 & -2 \\
 0 & 1\n \end{pmatrix}\n \begin{pmatrix}\n 1 & 0 \\
 0 & -\frac{1}{3}\n \end{pmatrix}\n \begin{pmatrix}\n 1 & 0 \\
 -4 & 1\n \end{pmatrix}\n \begin{pmatrix}\n 1 & 2 \\
 4 & 5\n \end{pmatrix}\n =\n \begin{pmatrix}\n 1 & 0 \\
 0 & 1\n \end{pmatrix}
$$
\n
$$
\begin{pmatrix}\n 1 & 2 \\
 4 & 5\n \end{pmatrix}\n =\n \begin{pmatrix}\n 1 & 0 \\
 0 & 1\n \end{pmatrix}
$$
\n
$$
\begin{pmatrix}\n 1 & 2 \\
 4 & 5\n \end{pmatrix}\n =\n \begin{pmatrix}\n 1 & 0 \\
 0 & 1\n \end{pmatrix}
$$
\

重

 $299$ 

<span id="page-25-0"></span>▶ [Start](#page-1-0) [End](#page-26-0)

$$
\begin{cases}\n x + 2y = 3 \\
 4x + 5y = 6 \\
 x + 2y = 3 \\
 - 3y = -6 \\
 x + 2y = 3 \\
 y = 2\n\end{cases}\n\qquad\n\begin{pmatrix}\n 1 & 2 \\
 1 & 2 \\
 0 & -3\n\end{pmatrix}\n\begin{pmatrix}\n x \\
 y\n\end{pmatrix} = \begin{pmatrix}\n 3 \\
 6\n\end{pmatrix}
$$
\n
$$
\begin{cases}\n x + 2y = 3 \\
 x + 2y = 3 \\
 y = 2\n\end{cases}\n\qquad\n\begin{pmatrix}\n 1 & 2 \\
 0 & 1\n\end{pmatrix}\n\begin{pmatrix}\n x \\
 y\n\end{pmatrix} = \begin{pmatrix}\n 3 \\
 -6\n\end{pmatrix}
$$
\n
$$
\begin{cases}\n x = -1 \\
 y = 2\n\end{cases}\n\qquad\n\begin{pmatrix}\n 1 & 0 \\
 0 & 1\n\end{pmatrix}\n\begin{pmatrix}\n x \\
 y\n\end{pmatrix} = \begin{pmatrix}\n -1 \\
 2\n\end{pmatrix}
$$
\n
$$
\begin{pmatrix}\n 1 & -2 \\
 0 & 1\n\end{pmatrix}\n\begin{pmatrix}\n 1 & 0 \\
 0 & -\frac{1}{3}\n\end{pmatrix}\n\begin{pmatrix}\n 1 & 0 \\
 -4 & 1\n\end{pmatrix}\n\begin{pmatrix}\n 1 & 2 \\
 4 & 5\n\end{pmatrix} = \begin{pmatrix}\n 1 & 0 \\
 0 & 1\n\end{pmatrix}
$$
\n
$$
\begin{pmatrix}\n 1 & 2 \\
 4 & 5\n\end{pmatrix} = \begin{pmatrix}\n 1 & 0 \\
 4 & 1\n\end{pmatrix}\n\begin{pmatrix}\n 1 & 0 \\
 0 & -3\n\end{pmatrix}
$$

 $299$ 

<span id="page-26-0"></span>▶ [Start](#page-1-0) [End](#page-26-0)

$$
\begin{cases}\n x + 2y = 3 \\
 4x + 5y = 6 \\
 x + 2y = 3 \\
 - 3y = -6 \\
 x + 2y = 3 \\
 y = 2\n\end{cases}\n\qquad\n\begin{pmatrix}\n 1 & 2 \\
 1 & 2 \\
 0 & -3\n\end{pmatrix}\n\begin{pmatrix}\n x \\
 y\n\end{pmatrix} = \begin{pmatrix}\n 3 \\
 6\n\end{pmatrix}
$$
\n
$$
\begin{cases}\n x + 2y = 3 \\
 x + 2y = 3 \\
 y = 2\n\end{cases}\n\qquad\n\begin{pmatrix}\n 1 & 2 \\
 0 & 1\n\end{pmatrix}\n\begin{pmatrix}\n x \\
 y\n\end{pmatrix} = \begin{pmatrix}\n 3 \\
 -6\n\end{pmatrix}
$$
\n
$$
\begin{cases}\n x = -1 \\
 y = 2\n\end{cases}\n\qquad\n\begin{pmatrix}\n 1 & 0 \\
 0 & 1\n\end{pmatrix}\n\begin{pmatrix}\n x \\
 y\n\end{pmatrix} = \begin{pmatrix}\n -1 \\
 2\n\end{pmatrix}
$$
\n
$$
\begin{pmatrix}\n 1 & -2 \\
 0 & 1\n\end{pmatrix}\n\begin{pmatrix}\n 1 & 0 \\
 0 & -\frac{1}{3}\n\end{pmatrix}\n\begin{pmatrix}\n 1 & 0 \\
 -4 & 1\n\end{pmatrix}\n\begin{pmatrix}\n 1 & 2 \\
 4 & 5\n\end{pmatrix} = \begin{pmatrix}\n 1 & 0 \\
 0 & 1\n\end{pmatrix}
$$
\n
$$
\begin{pmatrix}\n 1 & 2 \\
 4 & 5\n\end{pmatrix} = \begin{pmatrix}\n 1 & 0 \\
 4 & 1\n\end{pmatrix}\n\begin{pmatrix}\n 1 & 2 \\
 0 & -3\n\end{pmatrix}\n\begin{pmatrix}\n 1 & 2 \\
 0 & 1\n\end{pmatrix}
$$

# <span id="page-27-0"></span>Github: <https://min7014.github.io/math20240606001.html>

# Click or paste URL into the URL search bar, and you can see a picture moving.

つへへ